## **SWIM – Access to Care**

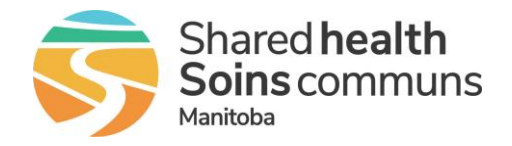

## **Secure Messaging**

## **Quick Reference Guide**

*Case level messaging is available between the Provider's Office, Care Venue, Pre-Surgical Screening, and Patient Registration. Each message is attached to a case and can be viewed by all modules that have access to the case.*

**Secure messaging is the primary method of communication between staff. If you are away for any period of time, ensure that someone is monitoring the messages.**

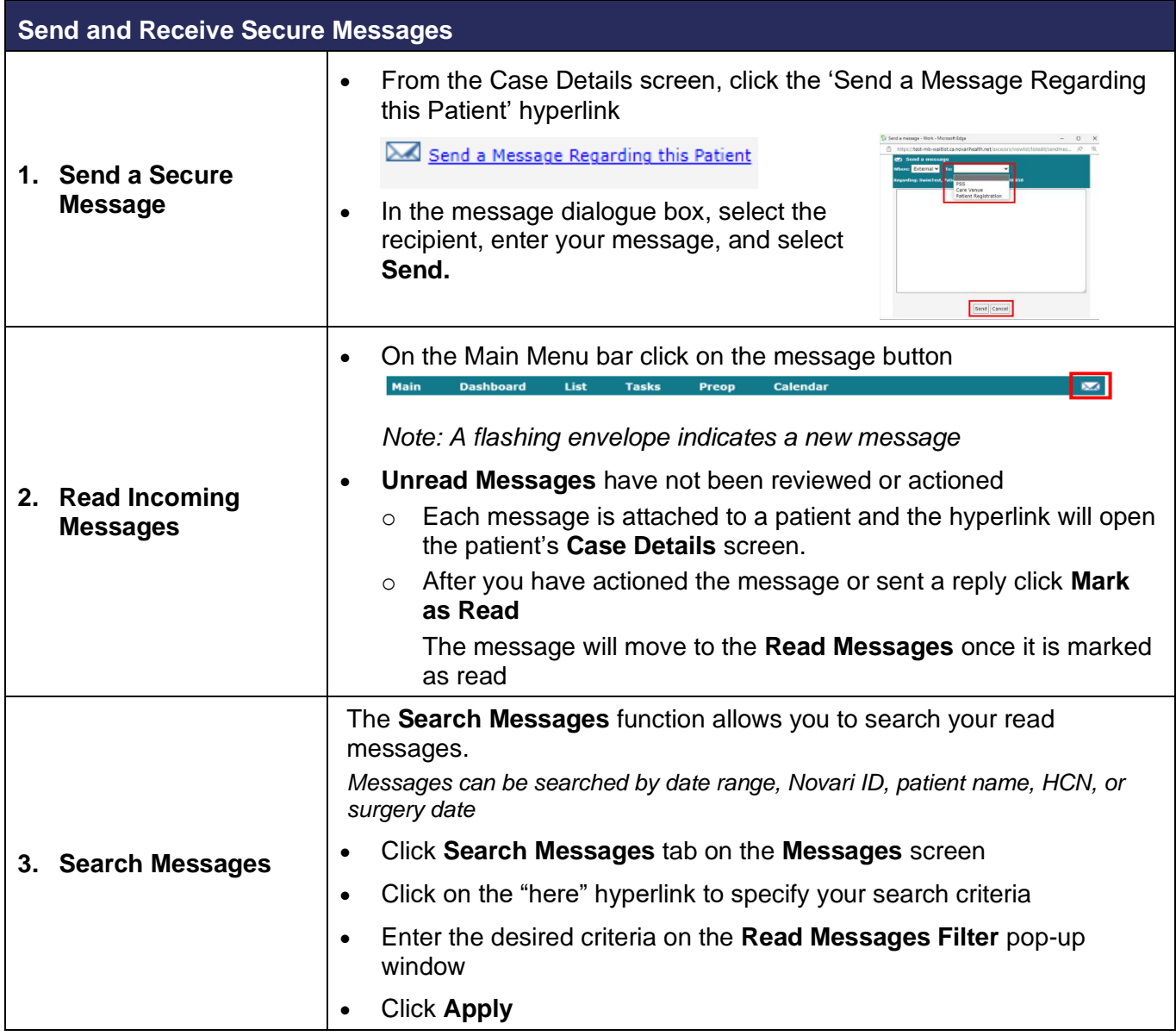